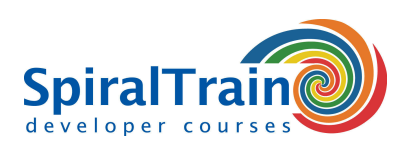

## **Flutter Mobile Development**

#### **Doelgroep Cursus Flutter Mobile Development**

De cursus Flutter Mobile Development is bedoeld voor developers die willen leren hoe ze cross-platform mobiele apps kunnen ontwikkelen met het Flutter Framework en de Dart programmeertaal.

#### **Voorkennis Cursus Flutter Mobile Development**

Programmeerervaring in een bij voorkeur object georiënteerde taal is vereist om aan de cursus Flutter Mobile Development deel te nemen. Kennis over de ontwikkeling van mobiele apps is gunstig voor de begripsvorming.

#### **Uitvoering Training Flutter Mobile Development**

De stof wordt behandeld aan de hand van presentaties. Demo's worden gebruikt om de theorie te verduidelijken. Theorie en oefeningen worden tijdens de cursus afgewisseld. Het cursusmateriaal is in het Engels. De lestijden zijn van 9.30 uur tot 16.30 uur

#### **Certificering Flutter Mobile Development**

De deelnemers ontvangen een officieel certificaat Flutter Mobile Development na succesvolle afronding van de cursus.

### **Inhoud Cursus Flutter Mobile Development**

In de cursus Flutter Mobile Development leer je hoe je met Google's open source UI toolkit **[Flutter](https://flutter.dev/)** mobiele applicaties kunt ontwikkelen voor iOS and Android in de Dart programmeer taal. Dezelfde code base is daarbij tevens geschikt voor web en desktop applicaties.

#### **Flutter Intro**

Het Flutter Framework komt met een groot aantal kant en klare en aanpasbare widgets die rekening houden met alle platform verschillen ten aanzien van scrolling, navigatie, icons en fonts. Flutter applicaties worden verder door hot reloading ogenblikkelijk vertaald in native code met de Dart native compilers.

#### **Flutter Architectuur**

Na een introductie in de Flutter Architecture wordt ingegaan op de Flutter SDK, Flutter packages en de Flutter package manager. Ook worden de voornaamste widgets en widget composability aan de orde gesteld.

#### **Dart Programmeer Taal**

Vervolgens worden de voornaamste kenmerken van de Dart programmeer taal behandeld zoals data types, dynamic variables en classes en objects.

#### **Flutter Widgets**

Ook is er aandacht voor het ontwerpen van het User Interface met Flutter widgets en komen de verschillen tussen de diverse types widgets aan bod zoals stateful versus stateless widgets, container widgets, layout widgets en listener widgets.

#### **State en Routing**

Eveneens belangrijke onderwerpen in de cursus zijn hoe in Flutter applicaties wordt omgegaan met state en hoe navigatie en routing kan worden geïmplementeerd.

#### **Flutter Database Access**

Tenslotte is er aandacht voor database benadering. Hierbij worden SQLite en Firebase besproken en het wordt ingegaan op asynchrone calls naar een REST API.

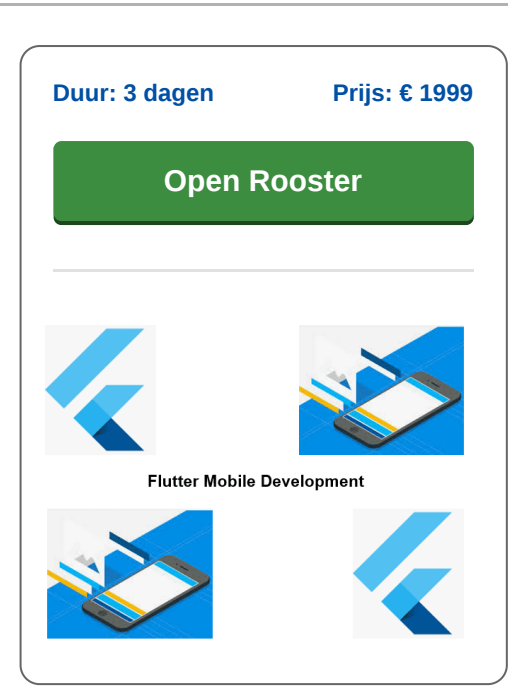

**info@spiraltrain.nl** www.spiraltrain.nl Tel.: +31 (0) 30 – 737 0661

**Locaties** Houten, Amsterdam, Rotterdam, Eindhoven, Zwolle, Online

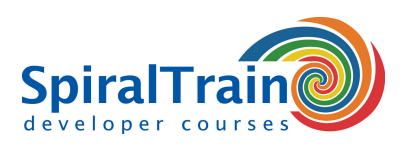

# **Modules Cursus Flutter Mobile Development**

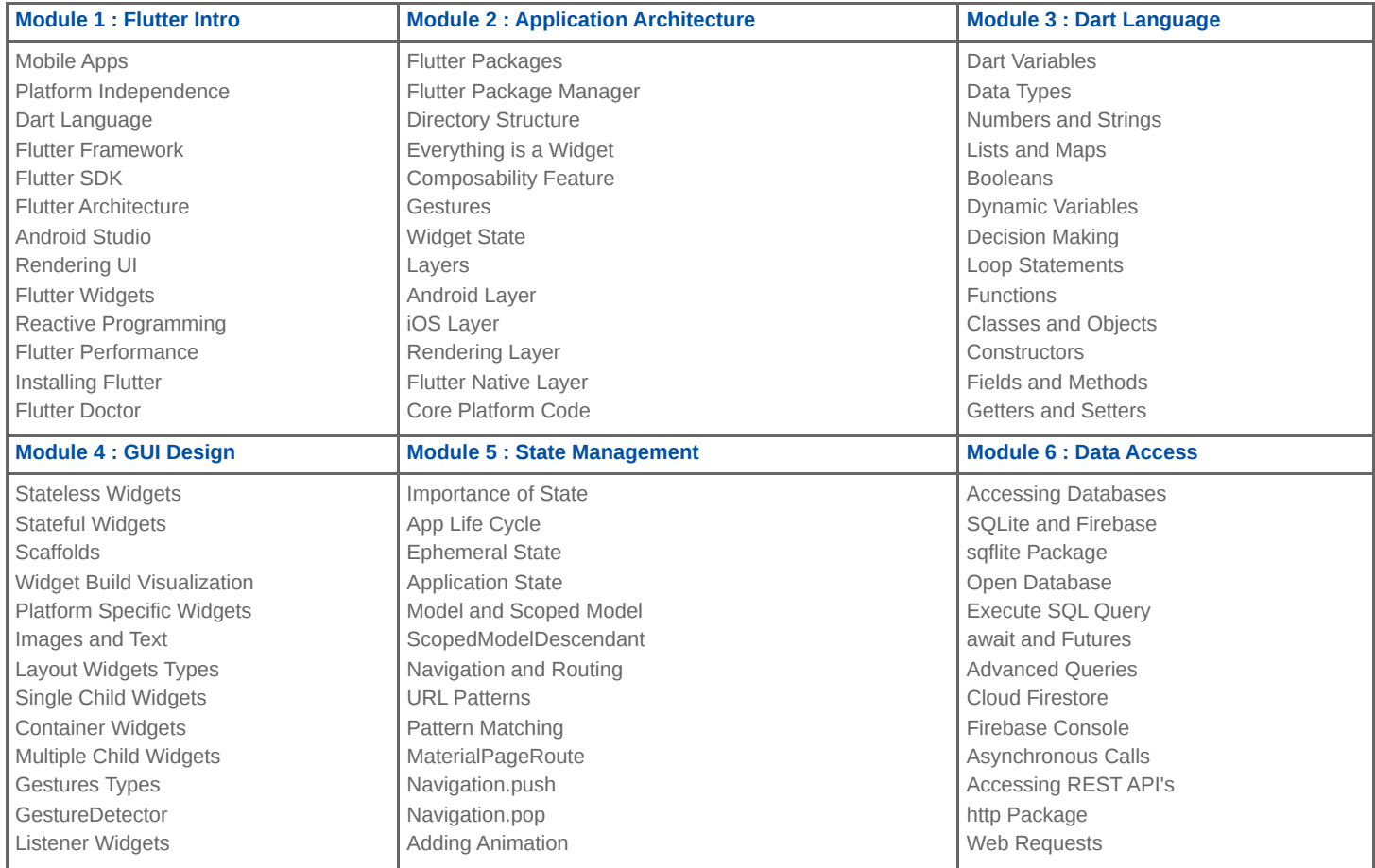

**Locaties** Houten, Amsterdam, Rotterdam, Eindhoven, Zwolle, Online